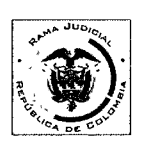

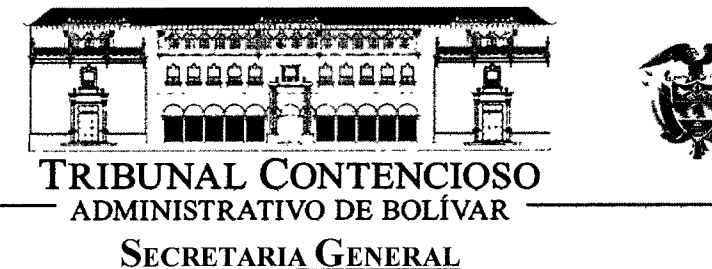

### **TRASLADO EXCEPCIÓN**

FECHA' 2 DE DICIEMBRE DE 2013

HORA: 08: 00 AM

MAGISTRADO PONENTE: DR LUIS MIGUEL VILLALOBOS ALVAREZ. RADICACIÓN: 13-001-23-33-000-2013-00413-00 **CLASE DE ACCIÓN: REPARACIÓN DIRECTA. DEMANDANTE: EMILDA PATERNINA RUIZ Y OTROS.** DEMANDADO: ESE HOSPITAL LOCAL DE SAN MARTIN DE LOBA **ESCRITO DE TRASLADO:** EXCEPCIONES, PRESENTADAS POR LA ACCIONADA ESE HOSPITAL LOCAL DE SAN MARTIN DE LOBA. **OBJETO: TRASLADO EXCEPCIÓNES.** FOLIOS: 90-101.

Las anteriores excepciones presentadas por la parte demandada- ESE HOSPITAL LOCAL DE SAN MARTIN DE LOBA, se le da traslado legal por el término de tres (3) días hábiles, de conformidad a lo establecido en el artículo 175 de la Ley 1437 de 2011; Hoy, Dos (2) de Diciembre de Dos Mil Trece (2013) a las 8:00 am.

**EMPIEZA EL TRASLADO:** DOS (2) DE DICIEMBRÉ DE DOS MIL TRECE (2013), A LAS 08.00 AM **BARRIOS** JUAN CAR∆ <sup>,</sup><br>io General Secri fā

VENCE EL TRASLADO: CUATRO (4) DE DICIEMBRE DE DOS MIL TRECE (2013), A LAS 05:00 PM.

> **JUAN CARLOS GALVIS BARRIOS Secretario General**

SEÑOR: MAGISTRADO TRIBUNAL ADMINISTRATIVO DE BOLIVAR E.  $S<sub>1</sub>$ D.

#### REF: **REPARACION DIRECTA MAGISTRADO:** DR. LUIS MUGUEL VILLALOBOS ALVAREZ DEMANDADO: ESE HOSPITAL LOCAL SAN MARTIN DE LOBA **DEMANDANTE: EMILDA PATERNINA RUZ Y OTROS** RAD: 13001-23-33-000-2013-00413-00.

ALVARO LUIS YEPEZ FERNANDEZ, abogado en ejercicio, identificado con la cedula de ciudadanía No 72125959 de B/quilla, portador de la T.P. No.70065 del CSJ, actuando en mi condición de apoderado especial de la ESE Hospital San Martin de Loba, Bolívar, conforme al poder adjunto, manifiesto al señor magistrado que mediante el presente escrito, procedo a contestar la demanda de reparación directa referenciada en los siguientes términos:

### **L-PROCEDENCIA DE LA PRESENTE CONTESTACION**

La Acción de Reparación directa de la referencia, fue admitida en el Tribunal Administrativo de Bolívar, el día 30 de julio del 2013, por lo que el dia 17 de octubre se notifica por correo electrónico a la entidad de mandada, para que dentro del término de Ley, ejerza su derecho de defensa.

El presente escrito de contestación de la demanda lo hacemos y presentamos dentro de la oportunidad legal correspondiente.

#### **II.- HECHOS.**

Este hecho es cierto, la señora quien dijo llamarse Emilys **PRIMERO:** Paternina Forez, ingreso al servicios de urgencias, a las 9:Pm del día 13 de mayo del 2011, tal como consta en la historia clínica y anexos.

**SEGUNDO:** Este hecho parcialmente cierto, tal como consta formato triage, anexo, a folio 143, donde se establece la prioridad de atención al paciente en nivel II, mas no es cierto que en dicho formato conste que se realizo sin auscultar, pues para obtener la información, solicitada en el formato necesariamente hay que auscultar al paciente.

**TERCERO:** Este hecho es cierto, tal como consta en la historia clínica y las anotaciones de enfermería anexos.

**CUARTO:** Este hecho es cierto, tal como consta en la historia clínica y las anotaciones de enfermería anexos.

**QUINTO:** Este hecho es cierto, tal como consta en la historia clínica y anotaciones de enfermería anexos.

SEXTO: Este hecho es cierto, el médico de urgencias autoriza la salida de la paciente pues, al estabilizársele la presión arterial y aliviada del dolor de cabeza, la paciente manifestaba sentirse bien para irse a su casa, tal como consta en la historia clínica y anexos.

SEPTIMO: Este hecho es cierto, tal como consta en la historia clínica y anexos.

**OCTAVO:** Este hecho es cierto, tal como consta en la historia clínica y anexos.

**NOVENO:** Este hecho es cierto, tal como consta en la historia clínica y anexos, más en el mismo sì se precisa, que la dosis de Metropolol recetado es de una diaria.

**DECIMO**: Este hecho es parcialmente cierto, pues si bien es cierto que en el formato TRAGE no aparece diligenciada la parte correspondiente a Antecedentes Relevantes, es porque el paciente no los tenía, lo anterior en consideración a que la paciente Emilys Paternina Florez, no se encontraba afiliada a ninguna entidad promotora de salud, y era la primera vez que se atendía en esta institución médica, por lo cual, hasta entonces no tenia historial médico.

**DECIMO PRIMERO:** Este hecho es cierto, el día 15 de mayo del 2013 a las 3:00 A.M. la paciente Emilys Paternina Flórez, ingresa la servicio de urgencias en mal estado general, tal como consta en formato Triage anexo, mas hay que agregar que la paciente ingresa a la sala de urgencias de la ESE Hospital San Martin de Loba, con una sonda nasal gástrica con drenaje libre, y sonda vesical conectada a sistema de colección de drenaje urinario, tal como consta en en la nota de evolución medica anexa a folio 149.

**DECIMO** SEGUNDO: Este hecho es parcialmente cierto, pues si bien es cierto que el día 15 de mayo del 2013 a las 3:30 A.M. a la paciente Emilys Paternina Flórez, con mal pronóstico, se le ordenó su traslado al centro asistencial de II nivel; No es cierto que haya sido canalizada con sondas nasogástricas y urinaria, pues como consta en la nota de evolución medica anexa a folio 149, pues la paciente ingreso al servicio de urgencia con las mencionadas sondas.

**DECIMO TERCERO**: Este hecho es cierto, se ordenó aplicar, adrenalina a intervalos de 4 minutos, tal como consta en la historia clínica anexa.

**DECIMO CUARTO:** Este hecho es cierto, lo cual se puede deducir, de los documentos anexos.

**DECIMO** QUINTO Este hecho es cierto así, se puede deducir, de los documentos anexos.

**DECIMO SEXTO:** Este hecho es cierto, conforme a los términos utilizados.

**DECIMO SEPTIMO**: Este hecho no es cierto, consta en las historia medica anexa que el equipo médico asistencial de la ESE Hospital San Martin de Loba, actuó con la debida diligencia en la realización de las maniobras propias de la atención en urgencias tendientes a estabilizar los signos vitales del paciente para evitar riesgos de muerte, como efectivamente ocurrió, por lo que una vez estabilizada la paciente, y al esta manifestar sentirse bien, fue dada de alta el día 13 de mayo del 2011, tal como consta la historia clínica y sus anexos. En la primera etapa de la atención de urgencias al haberse estabilizado a la paciente, no era necesario enviarla a un centro de atención de II nivel, pues como viene dicho la paciente se estabilizo, y al sentirse bien fue dada de alta con lo que se cumplió con el objeto de la atención por urgencias.

Los interrogatorios sobre antecedentes personales o familiares, tramites de formas o documentos, exámenes paraclínicos y posteriores tratamientos, están dadas para la historia clínica producto de las consultas externas; La atención de urgencias requiere de pronta atención que no puede dar espera; se tiene que dar atención medica de manera inmediata y oportuna que evite la muerte del paciente sin ninguna pérdida de tiempo. La medicación formulada en su momento y la posología de la misma correspondió con el cuadro clínico presentado por la paciente en su momento, por lo no se presentó ninguna síntoma de alergia ni de intoxicación farmacológica en la paciente.

**DECIMO SEPTIMO y DECIMO OCTAVO:** Estos hechos o afirmaciones no son ciertos: cuando la paciente entre por vez primera a urgencias de la ESE Hospital san Martin de Loba, Bolivar (13 de marzo 2013), una vez estabilizada no requería en ese momento ser remitida a una atención de II nivel, pues la paciente ingresa con un cuadro hipertensivo por tener una presión arterial de (160/90); medicamente se considera crisis hipertensiva cuando los valores asciende a 220/100, lo cual nunca presento en la paciente.

Los puntos : **DECIMO OCTAVO al TRIGESIMO**: por no ser hechos de la demanda sino afirmaciones y pretensiones deberán ser demostradas, por el demandante. M

### III. OPOSICIÓN A LAS PRETENCIONES DE LA DEMANDA

Me opongo a todas y cada una de las pretensiones de la demanda, ya que carecen de fundamento de hecho y de derecho, en consecuencia le solicito al señor Magistrado, que no prosperen las pretensiones de esta acción y se desestimen en la sentencia.

El punto álgido de esta demanda lo constituyen las pretensiones de los demandantes, consistente en que se declare administrativa y patrimonialmente responsable a la ESE Hospital San Martin de Loba, Bolivar, de indemnizar el supuesto daño antijurídico, que como consecuencia a la anterior declaración los demandantes solicitan pagar a titulo de indemnización de perjuicios unas sumas de dinero por concepto de daños morales, de perdida de oportunidad y de lucro

cesante, que dicen haber sufrido los actores; estimados con unas variables que no corresponde a daño alguno ocasionados por la E.S.E, Hospital San Martin de Loba.

Como viene dicho en los hechos de la demanda, la señora quien dijo llamarse Emilys Paternina Florez, ingreso al servicios de urgencias, a las 9:P.M del dia 13 de mayo del 2011, procediendo el equipo de emergencias a establecer la prioridad de atención del paciente en nivel II, del formato Triage, asi quedo establecido en la historia clínica y anexos.

El TRIAGE Hospitalario, es una clasificación de los pacientes que se establece con base en el grado de urgencias en el cual el nivel II, corresponde a pacientes que presentan riesgo vital. La paciente Emilys Linet Florez Paternina al momento de su ingreso a la sala de emergencia (9:00.P.M) de la ESE Hospital san Martin de Loba, presenta cefalea y una presión arterial de 160/90, por lo que se procedió a realizar las maniobras medicas correspondiente a una urgencia de nivel II, estabilizando la tensión arterial, y controlando la cefalea que presentaba el paciente. Una vez el paciente se encontró sin cefalea y con la presión arterial normalizada, fue dada de alta.

Posteriormente el día 15 de mayo a las 3:00. AM la paciente Emilys Paternina Florez, ingreso nuevamente al servicios de urgencias, en estado de coma, y con sondas nasogástrica y vesical, procediendo el equipo médico de urgencias a realizar las correspondientes maniobras medicas del caso, tales como aplicarle adrenalina y realizando las maniobras de resucitación cardio pulmonar, y ordenando remitirla a un centro asistencial de II nivel de El Banco Magdalena, falleciendo la paciente 45 minutos después de su ingreso, mientras era trasladada al puerto fluvial con destino al Banco Magdalena. (Hora de fallecimiento 3:45AM). Nótese que entre la llegada del paciente, realización de maniobras de resucitación, ordenamiento y traslado y muerte del paciente solo trascurrieron 45 minutos.

Es notorio el hecho de que al ingreso a la sala de urgencias de la ESE Hospital San Martin de Loba, la paciente Emilys Paternina Florez, tenia en su humanidad colocadas unas sondas nasogástricas y vesicales, de lo cual se infiere que la paciente antes de su nuevo ingreso a la sala de urgencia se encontraba, o estaba siendo atendida por alguna persona, médico o enfermera, que le realizo el procedimiento para colocarle estas sondas; pues para la realización de las maniobras de colocación de estas sondas, se necesitan tener conocimientos previos, no se sabe que persona se encontraba atendiendo por fuera de la institución hospitalaria, ni desde cuando entro la paciente en estado de coma; pero lamentablemente cuando llego nuevamente a la sala de urgencias(3.00AM del día 15 de mayo del 2013), no respondió a las maniobras de resucitación cardio pulmonar, ni tuvo tiempo de ser remitida al hospital de II nivel de El Banco Magdalena.

En la ESE Hospital San Martin de Loba, Bolivar, no tenemos conocimiento, por qué ni donde se le estaban practicando procedimientos médicos, a la paciente Emilys Paternina Florez; ni los familiares suministraron esta información, lo cierto es que la paciente llego en estado comatoso (ver historia clínica a folio 151) sin causa aparente y con mal pronóstico y con solo 45 minutos de vida.. Quizás si la hubiesen llevado a tiempo a emergencias en vez de llevarla u otro lugar, hubiese tenido oportunidad de ser reanimada y llegar con vida la institución hospitalaria a donde fue remitida.

Teniendo en cuenta que una urgencia médica, es toda alteración de la integridad física o mental de una persona, que demanda de atención médica inmediata y efectiva, tendiente a estabilizar sus signos vitales para disminuir los riesgos de invalidez o muerte; podemos afirmar que el equipo médico de la ESE, Hospital de San Martin de loba, actuó con la diligencia requerida y con todos los recursos con que cuenta un hospital de primer nivel de las poblaciones del sur de bolívar, así se desprende del historial médico obrante en el expediente.

La hipertensión arterial es el aumento de la presión ejercida por la sangre en las paredes de las arterias, lo que puede ocurrir por el aumento del volumen sanguíneo debido al exceso en el consumo de sar y agua superiores a la capacidad de excreción del riñón, como también puede ocurrir por la contracción de las arterias que achica el lugar por donde circula la sangre. La hipertensión arterial, es una afección que en la mayoría de los casos no produce síntomas, sin embargo a largo plazo una tensión arterial mal controlada puede dar lugar a daños irreversibles en los vasos sanguíneos y posteriormente lesión en órganos vitales como el corazón riñones, cerebro y retina. En más del 90% de los casos, la causa de la hipertensión es desconocida, por lo que se le llama que se llama hipertensión primaria o esencial.

Aunque la paciente Emilys Flores Paternina, no portaba, ni tenia ningún tipo de afiliación a empresa o institución prestadora de servicios de salud, al ingresar a la la sala de urgencias le fueron suministrados todos los medios con que cuenta la ESE Hospital San Martin de loba, de manera oportuna y diligente, con la finalidad de brindarle la asistencia medica requerida por el paciente en su momento.

### **IV EXCEPCIONES QUE SE PROPONEN**

AUSENCIA DEL DAÑO ANTIJURIDICO, este concepto implica una cualificación del concepto de daño. Daño es un menoscabo un deterioro o mengua que sufre una persona u una cosa. El calificativo de antijuridico significa que el sujeto que lo sufre, no tiene el deber jurídico de soportarlo; en este orden hay que denotar, que para que exista responsabilidad es preciso, que previamente se haya ocasionado un daño.

Del historial médico aportado al expediente, se desprende que no existió ningún daño ocasionado por el actuar médico, durante las dos ocasiones que fue atendida en la sala de urgencias la paciente Emilys Paternina Florez, y por el contrario, es notoria la diligencia y cuidado con que actuó el personal médico que la asistió en la sala de urgencias, sin cuestionar si la paciente estaba o no afiliada a alguna

institución prestadora de servicio de salud, poniendo a su disposición los recursos con que cuentan estos hospitales del primer nivel de atención; y aunque lastimosamente el paciente falleciera este resultado, se debió al gravoso estado de salud que presentaba la paciente al de su ingreso a la sala de emergencia de la ESE Hospital San Martin de Loba.

## **EXCEPCIONES IMNOMINADAS.**

Solicito se declare cualquier otra excepción, que resulte probada durante el curso del proceso, de conformidad a lo establecido en el articulo 164 del C.C.A y 306 del Código de Procedimiento Civil.

### V. FUNDAMENTOS DE DERECHO

Estamos en el escenario de la reparación directa, la cual es de naturaleza subjetiva, individual y temporal y desistible a través de la cual la persona que se crea lesionada por un hecho una omisión o una operación administrativa o por cualquier otra causa sucedida dentro del territorio nacional, podría solicitar directamente ante la jurisdicción de lo contencioso administrativo, que se repare el daño causado, y que se reconozcan las indemnizaciones que correspondan.

La responsabilidad del estado, sea contractual o extracontractual desde el punto de vista normativo tiene su fundamento en el artículo 90 de la C.P., y como circunstancia determinante del deber indemnizatorio del estado, está la configuración de daños antijurídicos respecto de los asociados, provenientes de hechos omisiones o por cualquier otro hecho atribuible a las autoridades o a quienes ejercen funciones públicas.

Los motivos y finalidad de esta acción están determinados exclusivamente por un juicio de responsabilidad del estado que lleva irremediablemente al reconocimiento de indennizaciones correspondientes como consecuencia de los perjuicios ocasionados.

En razón a lo anterior, la técnica para demandar esta acción, implica demostrar la ocurrencia, efectos y fenómenos indicados en la demanda y los daños causados con ocasión de los mismos; para poder deducir a partir de este juicio la indemnización de los perjuicios correspondientes.

Es pertinente indicar, que para que se configure la responsabilidad objetiva a cargo del estado como consecuencia de un daño se requiere:

1.-) Que el hecho que provoca el daño provenga de una actuación legitima de la administración amparada por la legislación vigente o por la constitución, que rompa la igualdad frente a las cargas públicas que deben soportar los administrados; Significa lo anterior, que el quebrantamiento de la igualdad frente a las cargas publicas, imponga a ciertos administrados un mayor sacrificio al que mayormente deben soportar los asociados en general. 2.-) Que se concrete un daño que lesione un derecho jurídicamente tutelado el cual debe revestir las condiciones de cierto, concreto y particular. 3.-) y que haya un nexo de causalidad entre el hecho, acto u operación administrativa y el perjuicio ocasionado.

Mas alla de los hechos narrados por el demandante se debe advertir, que no existe nexo de causalidad entre la actuación del equipo médico de la ESE Hospital San Martin de Loba, y el presunto perjuicio que determine su imputación, pues no se encuentra acreditado en la demanda ni siquiera de existencia de indicios de daño, teniendo en cuenta las anotaciones que contiene la historia clínica obrante en el expediente.

Con base en el material probatorio existente, no puede menos que concluirse que las afirmaciones contenidas en la demanda, en relación con los hechos ocurridos en la sala de emergencias de la ESE Hospital San Martin de Loba, los días 13 y 15 de mayo del 2013, en que falleciera la paciente Emilys Florez Paternina, no pasan de ser simples afirmaciones, pues no se encuentra establecido que la muerte de la citada paciente, se hubiese producido como consecuencia de la causa que se le atribuye, ni mucho menos como ya se dijo, que exista relación de entre las causas que produjeron la muerte de Emilys causalidad Florez Paternina, y las acciones u omisiones del personal médico que la atendió en estado de urgencias.

### VI. NOTIFICACIONES

- Las parte demandante, en el lugar indicado en la demanda principal.
- La parte demandada, en la sede de la ESE, hospital San Martin de Loba, Bolivar, y en la dirección de correo electrónico hospital san martin@yahoo.es y notificacioneshsml@hotmail.com
- El suscrito en la carrera 5 No. 3-19 en la ciudad de El Banco Magdalena, y en el correo electrónico: yepezfernandezalvaroluis @hotmail.com.

Atentamente: FPEZ FERNANDEZ **ALVA** CC. No. 72125959 de B/quilla.

T.P. 70065 CSJ.

SECRETARIA TRIBUNAL ADMINISTRA TIPO CONTESTACION DEMANDA FECHA REMITENTE AVARO YEPEZ FERNANDEZ DESTINATARIO LUIS MIGUEL VILLALOBO CONSECUTIVO 20131103933 N° FOLIOS 12 Nº CUADERNOS 12 RECIBIDO POR QMAR YESID LLANOS MAR FECHA Y HOR DEMPRESION 29/11/2013 of

**FIRMA** 

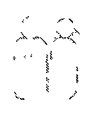

### **HOSPITAL SAN MARTIN DE LOBA EMPRESA SOCIAL EL ESTADO** NIT. 806.007.769-0 San Martin de Loba-Bolívar

**SEÑOR** MAGISTRADO DEL TRIBUNAL ADMINISTRATIVO DE BOLIVAR DR: LUIS VILLALOBOS ALVAREZ F. S. D.

**ASUNTO: PODER** 

REFERENCIA: MEDIO DE CONTROL: REPARACIÓN DIRECTA RAD: 13-001-23-33-000-2013-00413-00 DEMANDANTE: EMILDA PATERNINA RUZ Y OTROS DEMANDADO: EMPRESA SOCIAL DEL ESTADO - HOSPITAL LOCAL SAN MARTIN DE LOBA.

DIANA PATRICIA PALLARES FLÓREZ, mayor, y domiciliada en el municipio de San Martín de Loba, Bolívar, identificada con la cedula de ciudadanía No. 32.777.607 expedida en Barranquilla, obrando en condición de Gerente y representante Legal de la ESE, Hospital San Martin de Loba, Bolívar, manifiesto mediante el presente escrito que otorgo poder especial y suficiente al Dr. ÁLVARO LUIS YEPEZ FERNÁNDEZ, abogado en ejercicio, identificado como aparece al pie de su correspondiente firma, para que asuma la representación judicial de la entidad que represento dentro del proceso administrativo identificado en la referencia.

El Dr. **ÁLVARO LUIS YEPEZ FERNÁNDEZ**, queda ampliamente facultado, para, notificarse personalmente de cualquier providencia, transigir, pedir y aportar pruebas, interponer acciones constitucionales por posibles violación al debido proceso, desistir, reasumir, y presentar todos los recursos necesarios en defensa de los intereses de la entidad que represento.

ATENTAMENTE: lana Tatricia 32. 777. 601. DIANA PATRICIA PALLAKES FLÓREZ CC. No. 32.777.607 de Barranguilla Acepto el poder: NOV. 2019 11850 YEPEZ FERNANDEZ Dr. AL CC. Nol 72\125.959 de B/quilla T.P. 70065 del CSJ.

Dirección: Cra 24 Cll 7 Esquina

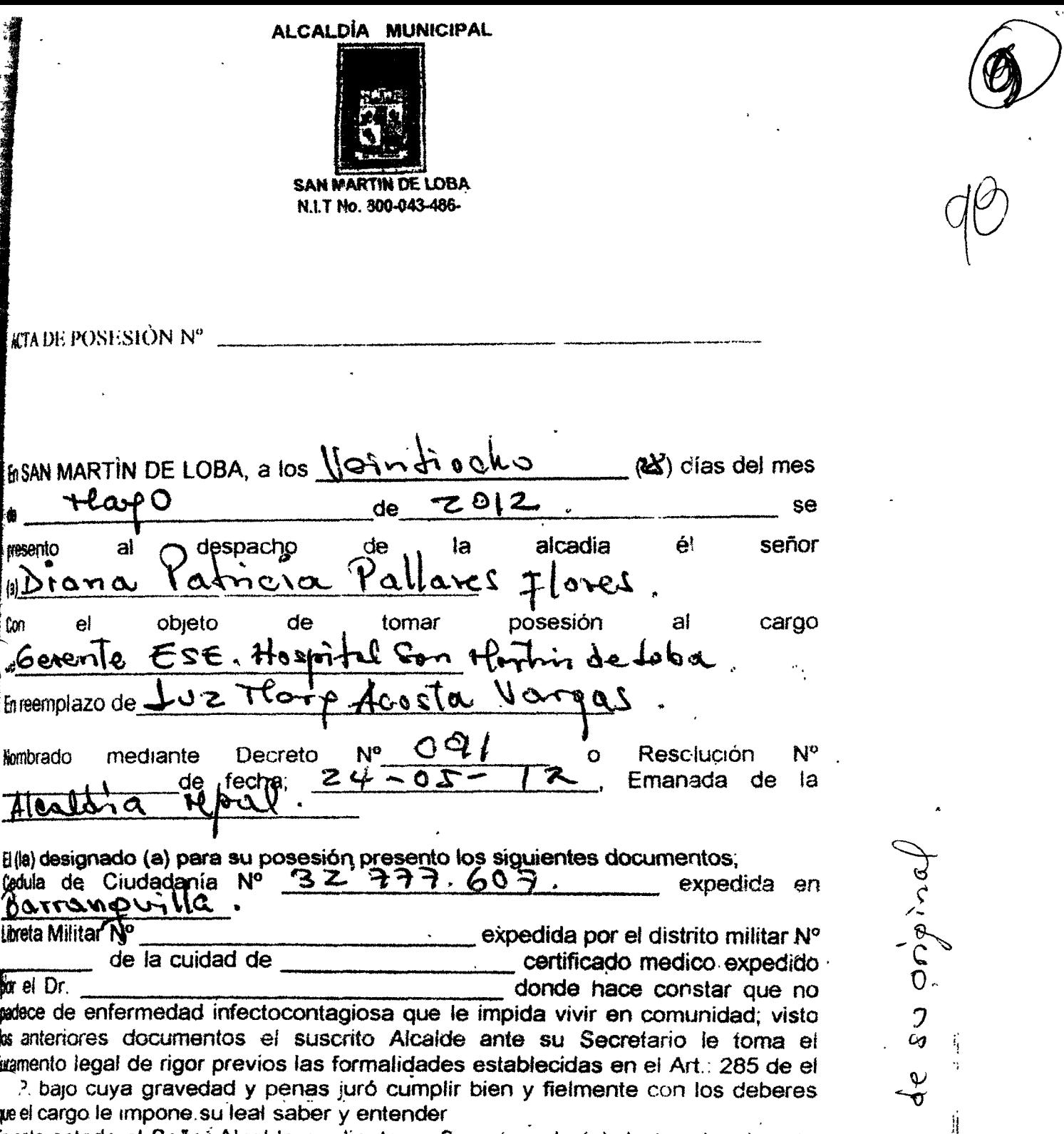

financia de setado el Señor Alcalde mediante su Secretario lo (a) declaro legalmente<br>possionado (a) para constancia se firma la presente por todos los que en ella han intervertudo

Loon **ALDE MUNICIPAL** ΆLΣ

aw SECRETARIO

exacla

 $0$ alora

ह<br>प

 $\bar{\varpi}$ 

NTERIOR

**MARTIN DE** 

ပ္ခ

**SECRETARIA**<br>**SECRETARIA** 

 $-03 - 12$ 

<u>ua</u> **POSESIDNADO** 

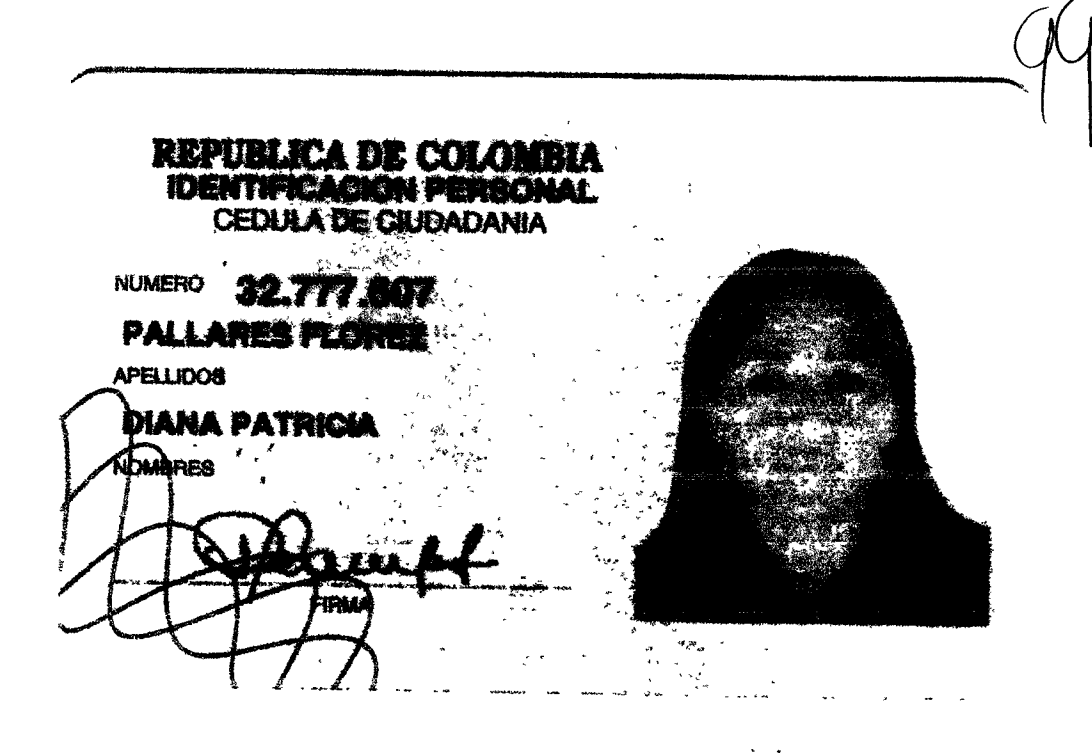

 $\overline{a}$ J.

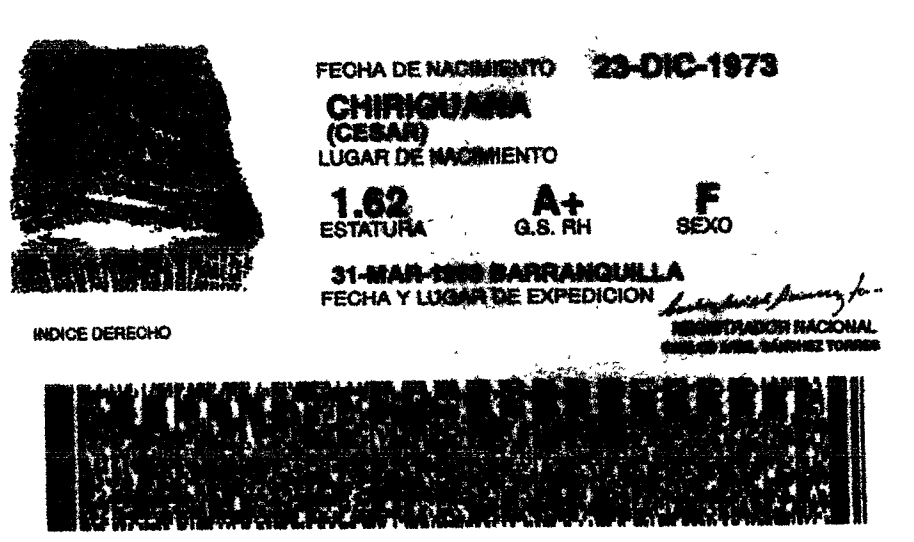

A-2102500-00165173-F-0032777607-20090731

 $\mathbf{z}$ 

0014209800A1

26662061

**ITNIFYOR ROMOS MÁS** 

#### República de Colombia DEPARTAMENTO DE BOLIVAR MUNICIPIO DE SAN MARTIN DE LOBA **ALCALDIA MUNICIPAL** Nit: 800.043.486-2

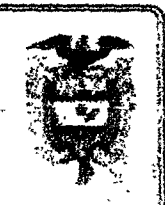

# Decreto No. 091 (Mayo 24 de 2012)

# Por medio del cual se hace un nombramiento en un empleo público por periodo en una entidad descentralizada del orden territorial.

### EL ALCALDE MUNICIPAL DE SAN MARTIN DE LOBA EN USO DE SUS FACULTADES LEGALES.

Y en especial las establecidas en el artículo 315 de la Constitución política. Artículo 195 de la ley 100 de 1993, literal ci del artículo 1 de la Ley 909 de 2004, articulo 28 de la ley 1122 de 2007.

### **CONSIDERANDO**

- 1. Que la Empresa Social del Estado Hospital Local de San Martín de Loba, es una entidad de derecho público, perteneciente al Sistema general de Seguridad Social de Salud, del orden municipal, con personaría jurídica y autonomía administrativa.
- 2. Que la Honorable Junta Directiva es un cuerpo colegio del nivel directivo con competencias de ley, para efectos de escogencia de tema de candidatos aptos al cargo de Gerente por mérito.
- 3. Que para tal efecto la Honorable Junta Directiva, contrato los servicios de consultoría para la implementación del proceso de Meritocracia a la UNIVERSIDAD COOPERATIVA DE COLOMBIA.
- 4. Que la Honorable Junta Directiva de la Empresa Social del Estado Hospital Local de San Martin de Loba, mediante Acuerdo No. 007 de mayo 04 de 2012, procedió a la escogencia de la terna para la designación de gerente de la entidad descentralizada del orden municipal.
- 5. Que dicha terna quedo conformada en el siguiente orden según los puntajes obtenidos:

Plaza Principal de San Martín de Loba Palacio Municipal Tel (5) 4182729, Fax (5) 4182729 **Web** Email

#### República de Colombia DEPARTAMENTO DE BOLIVAR MUNICIPIO DE SAN MARTIN DE LOBA **ALCALDIA MUNICIPAL.** Nit: 800.043.486-2

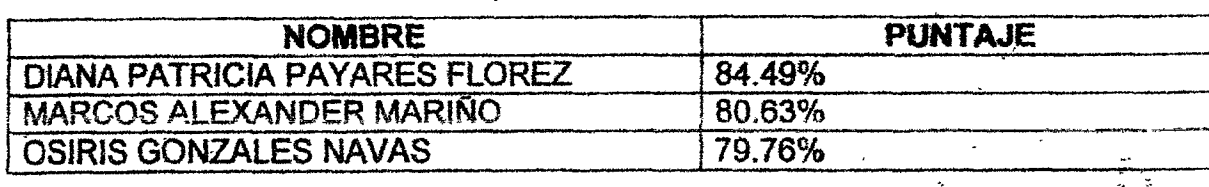

- 6. Que se hace preciso la designación del gerente por un término de cuatro años por el periodo institucional a partir de la fecha de promulgación del presente decreto. hasta el 31 de marzo de 2016.
- 7. Que este despacho en virtud de lo dispuesto en el decreto 2993, dispone la designación para el cargo de gerente de la empresa social del estado Hospital Local de San Martín de Loba.

En mérito de lo anterior.

#### DECRETA.

**ARTICULO PRIMERO: Designase en el cargo de gerente de la EMPRESA SOCIAL** DEL ESTADO HSOPITAL LOCAL DE SAN MARTIN DE LOBA, a la doctora DIANA PATRICIA PAYARES FLOREZ, identificada con la cedula de ciudadanía No. 32.777.607.

ARTICULO SEGUNDO: La designada ejercerá el cargo de gerente por el término del periodo institucional de ley.

ARTICULO TERCERO: La designada tomara posesión del cargo, una vez acredite los requisitos de ley.

ARTICULO CUARTO: El presente decreto rige a partir de su expedición.

Dado en San Martin de Loba, Bolívar, a los 24 días del mes de mayo de 2012.

#### **COMUNIQUESE, PUBLIQUESE Y CUMPLASE.**

**BEIRO AISL Alcalde Municipal** 

Plaza Principal de San Martín de Loba Palacio Municipal Tel (5) 4182729, Fax (5) 4182729 Web www.sanmartindeloba-bolivar.gov.co Email alcaldia@sanmartindeloba-bolivar.gov.co ори Сима.<br>Народно после умерение на корольно старширование с политических исторических состояниях на маркового король со